# CIVL 7012/8012 Simple Linear Regression

Lecture 3

- Model of population
- Sample estimation (best-fit line)
- 
- Meaning we want  $b_1$  to be "unbiased"

• 5 assumptions of OLS to ensure "unbiasedness" of our slope parameter.

\n- Model of population 
$$
y = \beta_0 + \beta_1 x + \varepsilon
$$
\n- Sample estimation (best-fit line)  $\hat{y} = b_0 + b_1 x$
\n- We want  $E(b_1) = \beta_1 \rightarrow (1)$
\n

- 1- Linear in parameters: in OLS,
- we can not have  $y = \beta_0 + \beta_1^2 x + \varepsilon$  (not linear)
- we could have  $y = \beta_0 + \beta_1 x^2 + \varepsilon$  (linear-in-parameters)
- 2- Random sampling
- 3- Zero conditional mean

$$
E(\varepsilon/x) = 0 \longrightarrow (2)
$$

• Error is random with an expected average value of 0 given the IV  $(x)$ .

3- Zero conditional mean (cont.)

• Before we state how  $\varepsilon$  and  $x$  are related, we can make one assumption about  $\varepsilon$  – As long as intercept  $\beta_0$  is included in the equation, nothing is lost by assuming that the average value of  $\varepsilon$  in the population is zero.

• i.e. 
$$
E(\varepsilon) = 0
$$
 --- > (3)

- (remember from SLR lec.1 errors above and below the best-fit line averaged 0).
- Eq. (3) suggests that the distribution of unobserved factors in the population is zero.
- Combining equations 2, and 3, we get that:

$$
E(\varepsilon/x) = E(\varepsilon) = 0 \longrightarrow (4)
$$

3- Zero conditional mean (cont.)

- $E(\varepsilon/x) = E(\varepsilon) = 0$  ---> (4)
- Equation (4) suggests that average value of  $\varepsilon$  does not depend on the value of  $x$ .
- If equation (4) holds true, then we can say that  $\varepsilon$  is "mean independent" of  $x$
- When equations (3) and (4) are met, we can state the zero conditional mean assumption is met.

• 3- Zero conditional mean (cont.)

$$
E(\varepsilon/x) = E(\varepsilon) = 0 \longrightarrow (4)
$$

- The error is random with an expected average value of 0 given the IV
- **Example (1):** predict wage based on individual's height.
- So, for a certain height  $(h_i = 70$  inches), we will have different predicted values of wages (individuals with different wages but same height)..
- Individuals  $1,2,3$  ---> wages = 40k, 42k, 38k.
- Why do we have these differences in wages? Because of other factors that are not known to the analyst, but combined in the  $\varepsilon$  term (factors such as: more/less talented, productive, etc.). .

3- Zero conditional mean (cont.)

$$
E(\varepsilon/x) = E(\varepsilon) = 0 \longrightarrow (4)
$$

- **Example (2): I**n an effort to determine income as a function of education, we can state that  $Income = \beta_0 + \beta_1(eduction) + \varepsilon$
- Let us say  $\varepsilon$  is same as innate ability
- Let  $E(ability/8)$  represents average ability for the group of the population with 8 years of education.
- Similarly, let  $E(ability/16)$  represents average ability for the group of the population with 16 years of education.
- As per equation (4):  $E(ability/8) = E(ability/16) = 0$

3- Zero conditional mean (cont.)

$$
E(\varepsilon/x) = E(\varepsilon) = 0 \longrightarrow (4)
$$

• As per equation (4):  $E(ability/8) = E(ability/16) = 0$ 

• As we can not observe innate ability, we have no way of knowing whether or not average ability is same for all education levels. • So for all unobserved factors we consider that  $E(\varepsilon/x) = 0$ 

4- Sample variation

- We need to have different  $y's$  and different  $x's$ .
- We can not just have 1 observation and say multiply it by 100 and claim 100 observation – observations need to be unique and have variations in both  $y$  and  $x$ .
- 5- Homoscedasticity: homo=same, scedasticity=variance

• 
$$
var\left(\frac{\varepsilon}{x}\right) = \sigma^2
$$
 --- > constant variance.

• So, this means that the variance in the  $y$  variable is constant across the range of the  $x$  variable.

#### OLS assumptions – 9 Homoscedasticity

 $f(y|x)$ 

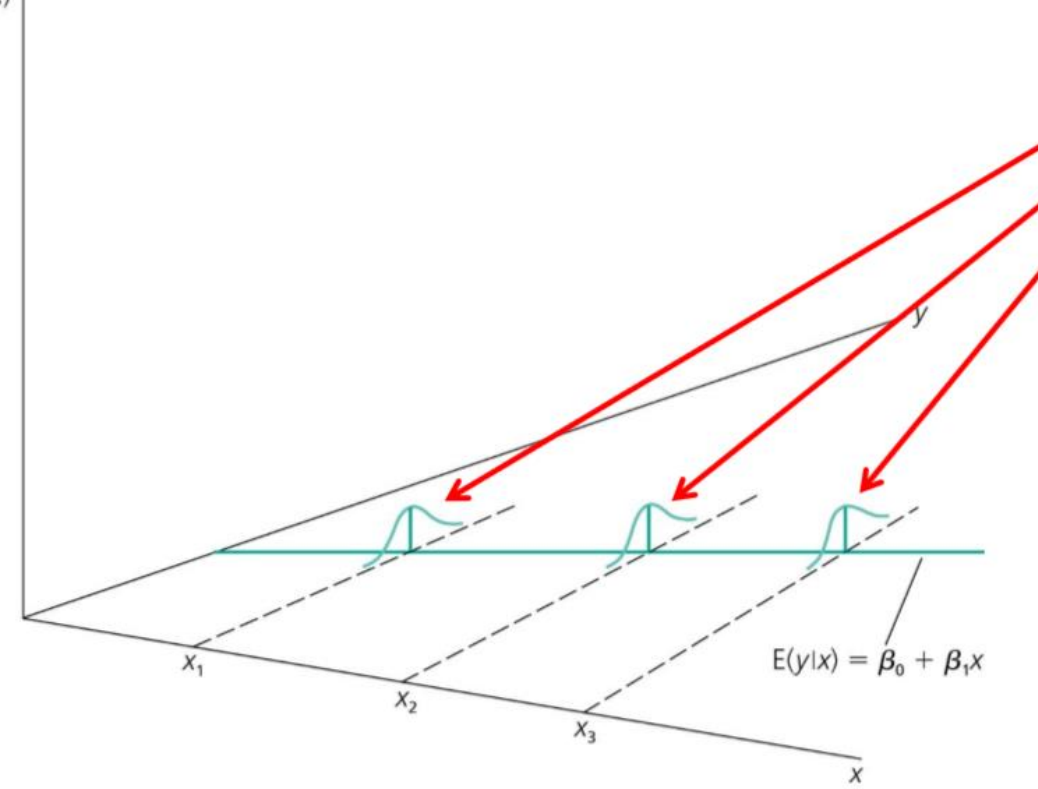

The variability of the unobserved influences (error) does not dependent on the value of the explanatory variable.

#### OLS assumptions – 10 Heteroscedasticity

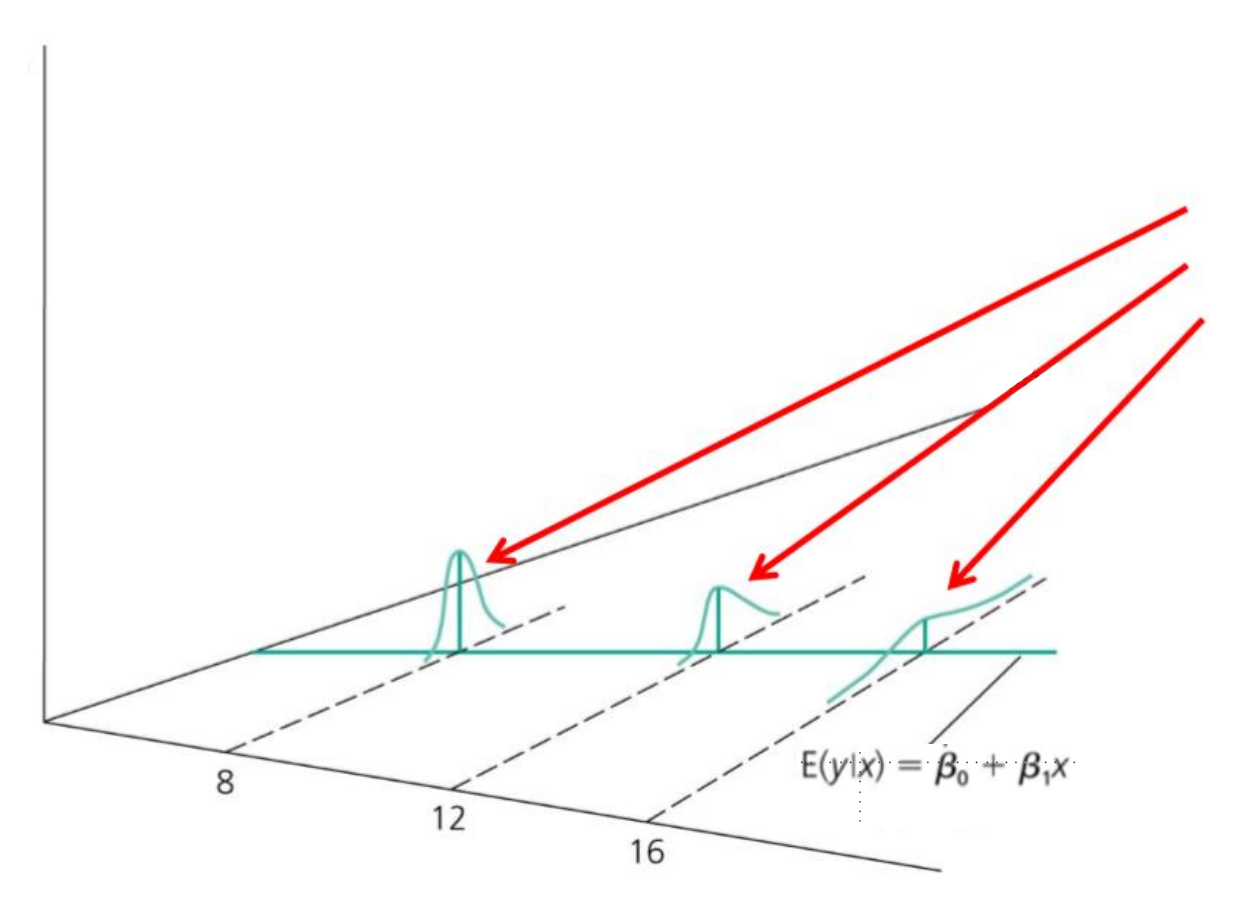

The variance of the unobserved determinants of y increases with the change in x.

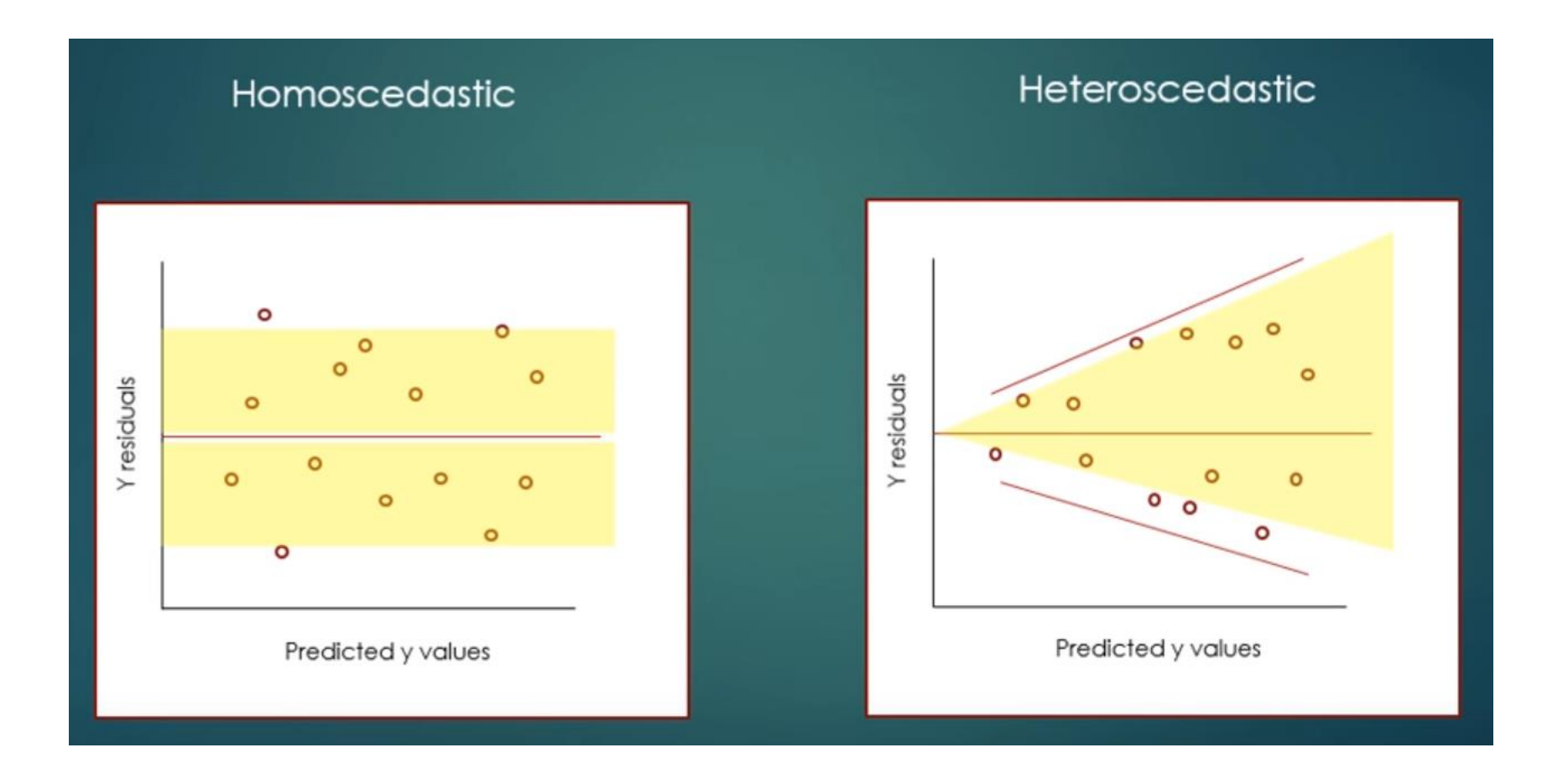

This is R generated plot for the ozone/temp example from SLR lecture 2. Simply type in the R console:

plot(m1) for a model named m1 in R

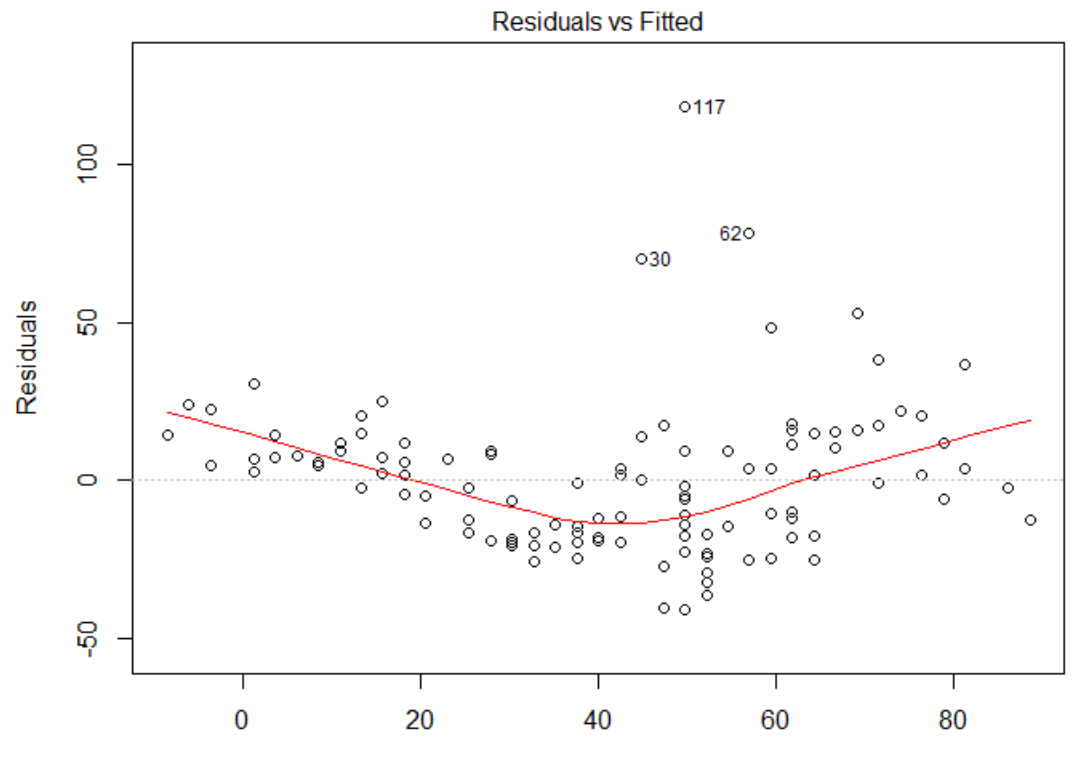

**Fitted values**  $Im(Ozone \sim Temp)$ 

# Variable types in regression

- We first discussed SLR and did an example with 2 continuous variables  $x$  and  $y$ .
- What happens if your IV is not continuous? If your IV is categorical?
- **Binary** variable (takes only 2 values).
	- $1 / 0.$
	- Yes / No.
	- Male / Female.
- **Nominal** categorical (2 or more categories). Typically with no numeric values.
	- The blood type of a person: A, B, AB or O.
	- The state that a person lives in.
- So there is flexibility in the choices of the types of variables.

# Example – binary variable

- Example: Is height associated with gender?
- Two variable:
	- $x = IV$  with two levels (male, female)
	- $y = DV$  continuous. (height).
- This IV has no values.
- Does our model change?  $\hat{y} = b_0 + b_1 x$  MO
- If so, then all of the 5 OLS assumptions still hold and we can use SLR.
- Let's plot our variables

•

#### Example – binary variable

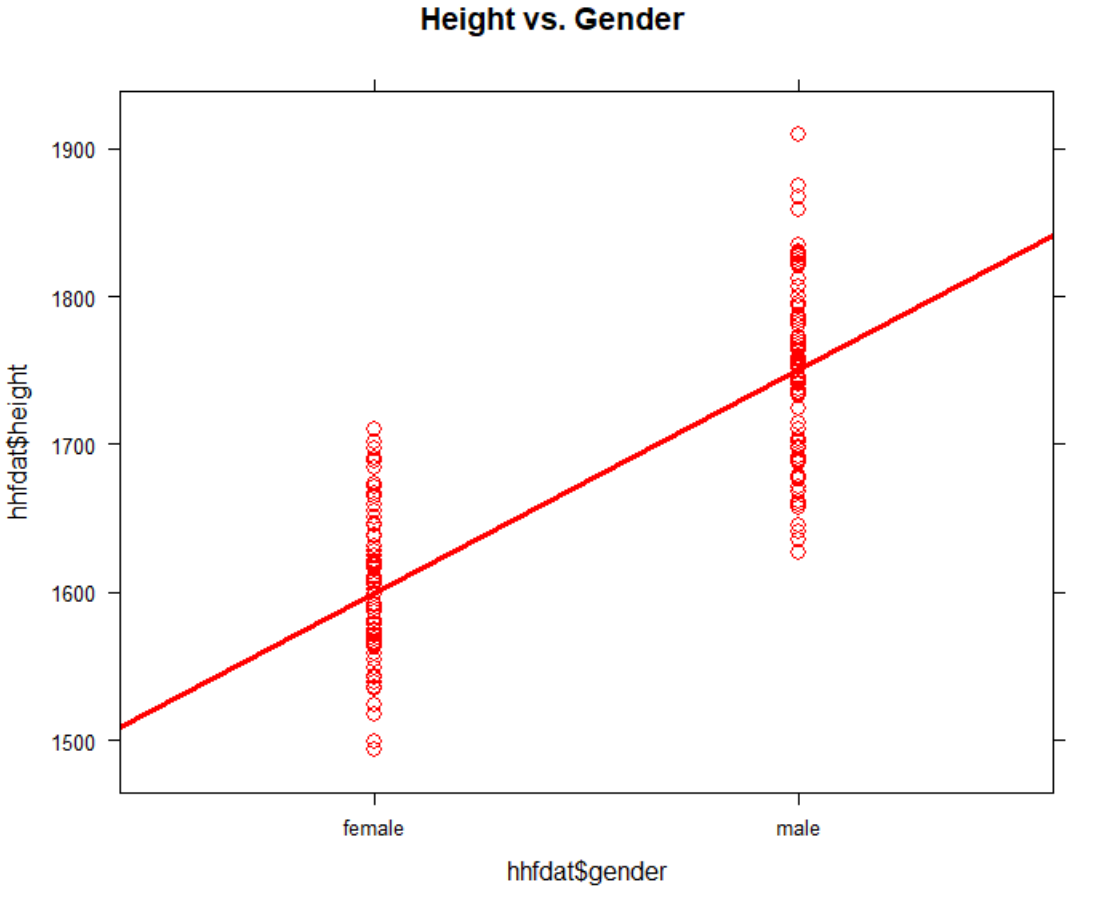

At what value does the line cross for males? And for females? The average

What does the slope now represents? The difference in average y moving from males to females (between genders).

Note: before the slope represented a change of 1 unit in x, now it represents the average from males to females.

## Slope interpretation of binary SLR

• How does R handle categorical variables?

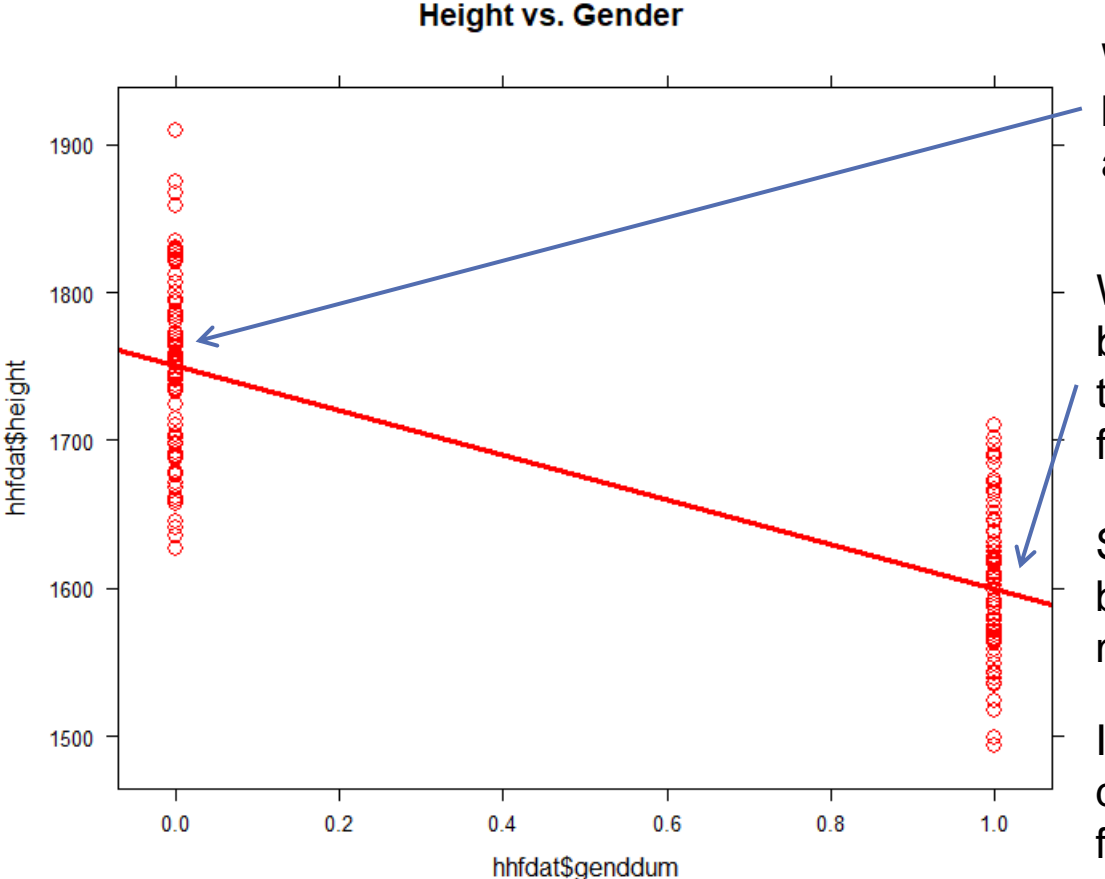

When  $x = 0$  (males), the model becomes  $\hat{y} = \beta_0$ , so the intercept is the average of the males.

When  $x = 1$  (females), the model becomes  $\hat{y} = \beta_0 + \beta_1$ , so the sum of the parameters is the average of the females.

So, my  $\beta_1$  now is the difference between ave. of females – avg. of males =  $\beta_0 + \beta_1 - \beta_0 = \beta_1$ 

If betas were similar, there is no difference in height between male and female.

## R - SLR - binary variable

• How does R handle categorical variables?

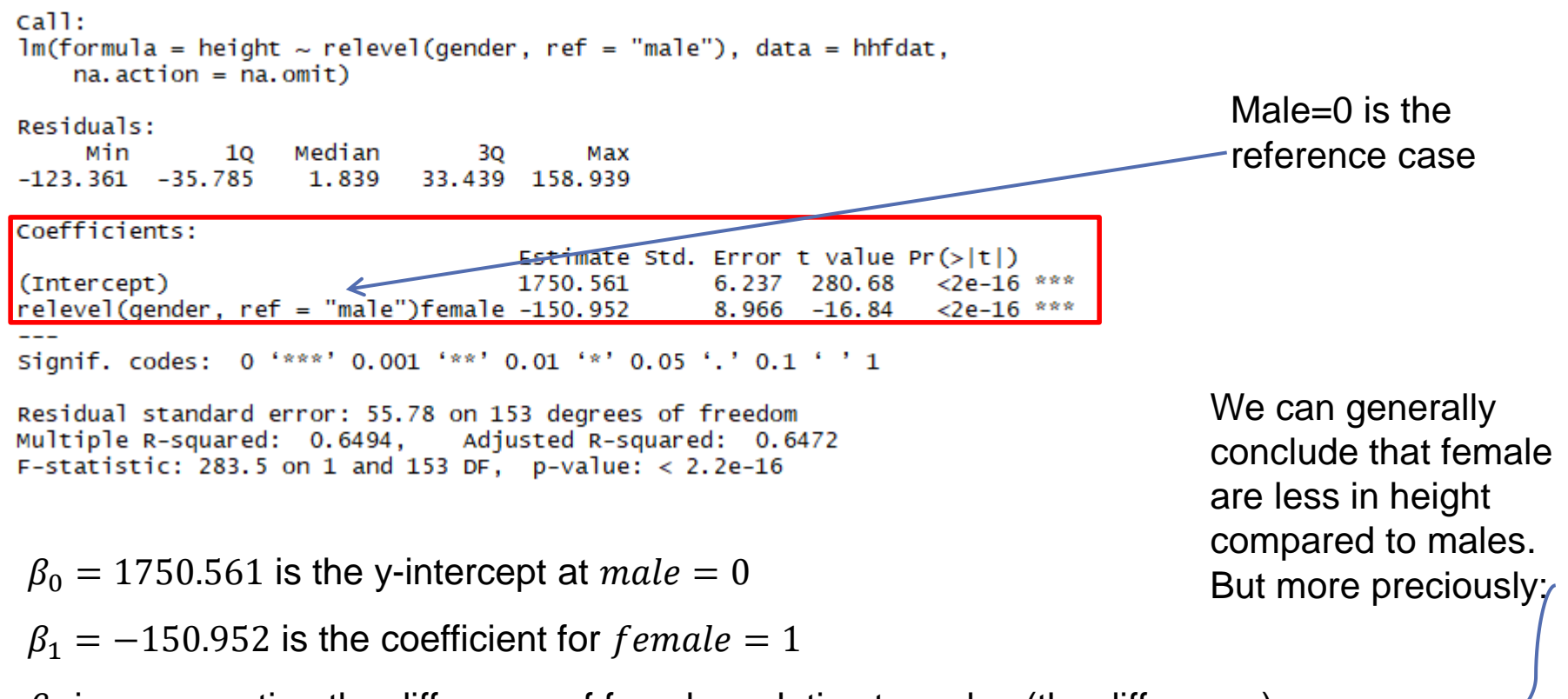

 $\beta_1$  is representing the difference of females relative to males (the difference).

As we are moving from males to females, the average is decreasing by -150.952

# R - SLR - binary variable

• How does R handle categorical variables?

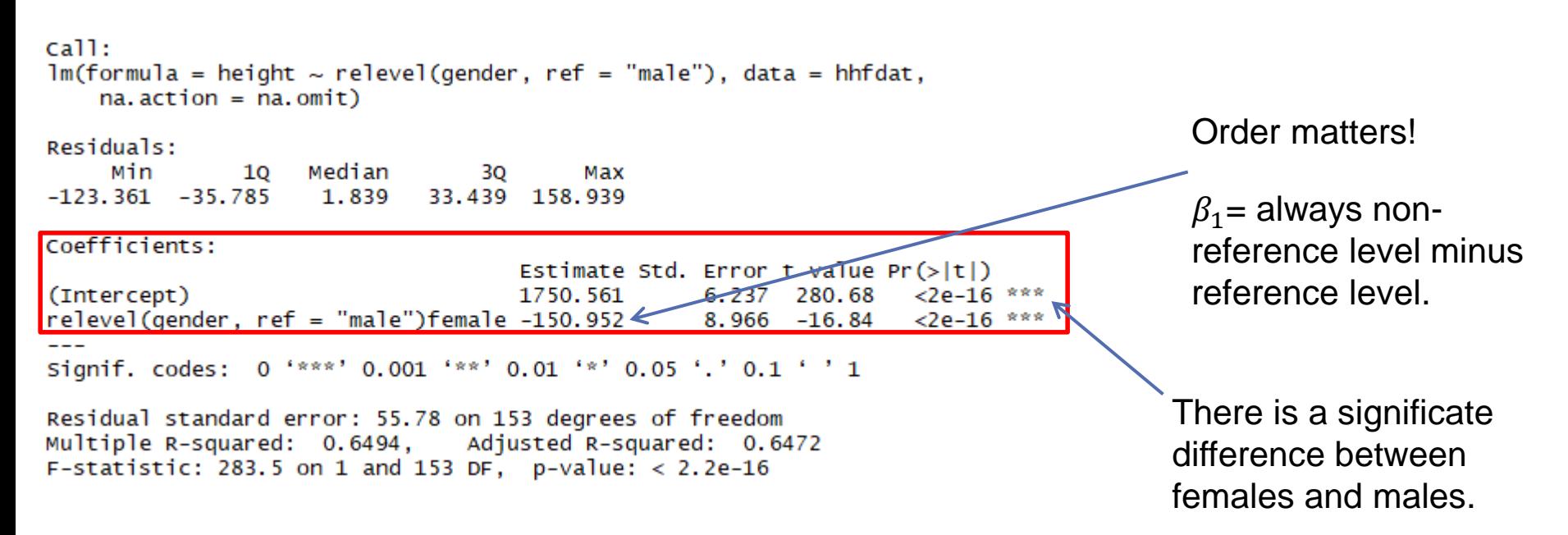

There is a significate difference in height between those who ate females and those who are males  $(p-value = 2e^{-16})$ 

# Hypothesis test with  $\beta_1$

to conduct a t-test on slope  $\beta_1$ :

Specify hypothesis:

- $H_0: \beta_1 = 0$  vs.  $H_1: \beta_1 \neq 0$  at  $\alpha = 0.05$  (similar to previous class).
- If we can reject our null, this mean our slope is different than 0 and that there is a difference between both categories of gender.
- Luckily we have software that can do all that for us.
- Conclusion: We can conclude that there is a significate linear association between gender and height
- Interpretation (proper): There is a significant difference in the average height for females compared to males. Females were 150.952 mm shorter in height than males.

#### What happens when we have more than two categories to a variable?

- R will split the variable into smaller binary variables.
- For example, if a categorical variable X has 3 levels, some software will create 3 binary variables  $(x_1, x_2, x_3)$  representing the categories of  $X_{-}$
- This technique of mimicking X represents level 1 vs level 3 and level 2 vs level 3. Variables created with this procedure are called "Dummy Variables".
- Note that both levels 1, 2 are being compared to level 3, thus level 3 is our reference level.
- Other types of software are smart enough to recognize the categorical levels of a variable.
- And other times, you have to code the variable so that the software can understand the 3 levels.